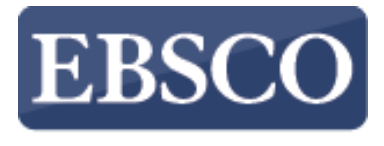

**INFORMATION SERVICES** 

# Navodila

# **Prenos e-knjig**

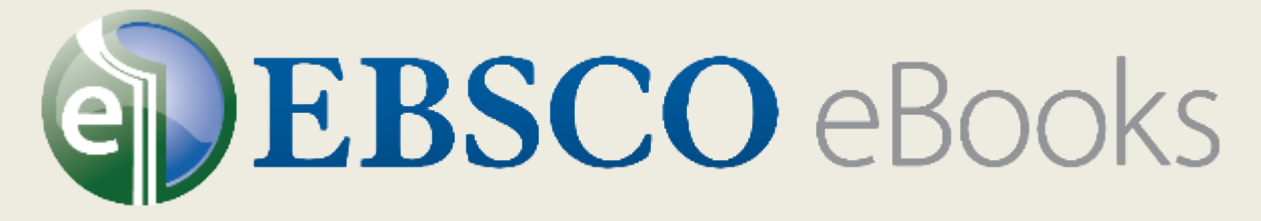

# **v EBSCO***host*

connect.ebsco.com

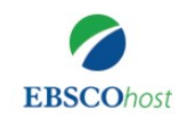

#### Iskanje: eBook Public Library Collection (EBSCOhost) | Izberite zbirke

podatkov

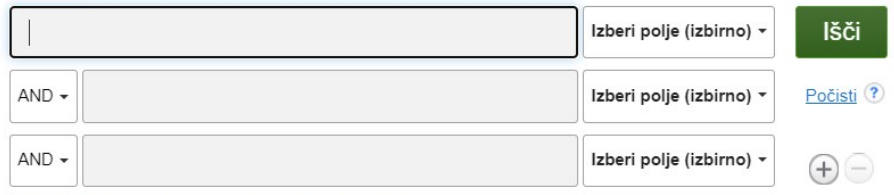

Osnovno iskanje Napredno iskanje Zgodovina iskanja

## P Zbirka e-knjig

# Brskanje po kategorijah

Leposlovje za otroke in mlajše polnoletne osebe Neleposlovje za otroke in mlajše polnoletne osebe Umetnost in arhitektura

Biografije in spomini Telo, volja in duh

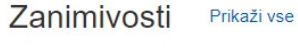

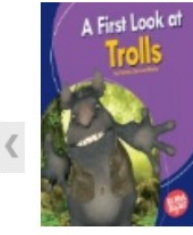

A First Look at **Trolls** by Emma **Carlson-Berne** 

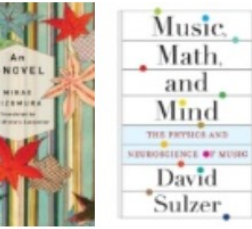

**An I-Novel** Music, Math, by Minae Mizumura

and Mind: T... by David Sulzer

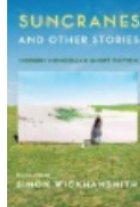

**TERROIR** WHISKEY **Rob Arnold** 

The

**Suncranes and** The Terroir of Other Stori... Whiskey: ... by Rob Arnold

by Mike Downs

**Great Minds** and Finds in ...

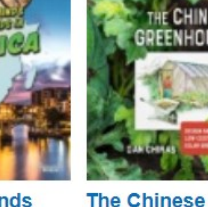

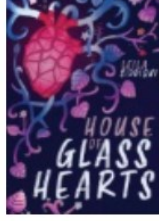

**Knjižnica Celje** 

**House of Glass** Greenhouse: ... **Hearts** by Dan Chiras by Siddiqui, Leila

V teh navodilih je prikazano, kako prenesemo e-knjige z EBSCOhosta. Za prenos potrebujemo uporabniški račun (Ebsco račun ali Google račun) ter nameščen program Adobe Digital Editions.

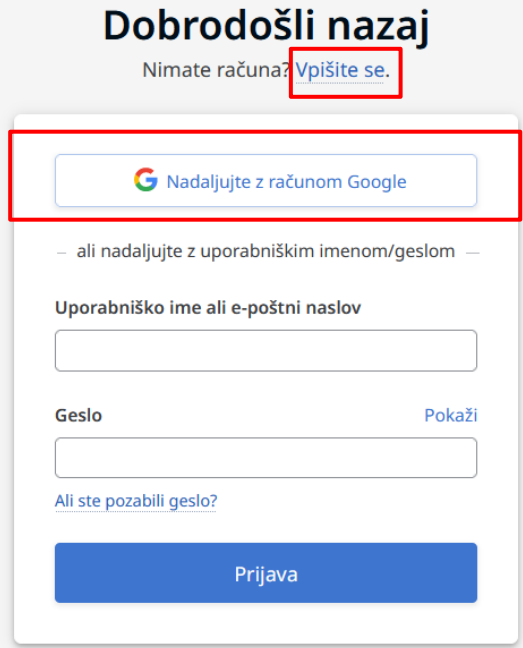

Pomoč | Omejitev odgovornosti | Pravilnik o zasebnosti | Pogoji uporabe Upravljanje piškotkov

© 2023 EBSCO Industries, Inc. All rights reserved

Vpišete se lahko na dva načina:

- ustvarite Ebsco račun (določite uporabniško ime in geslo),
- prijavite se z računom Google (obstoječ Google račun).

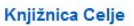

 $\overline{\phantom{0}}$ 

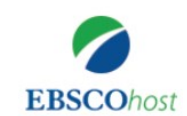

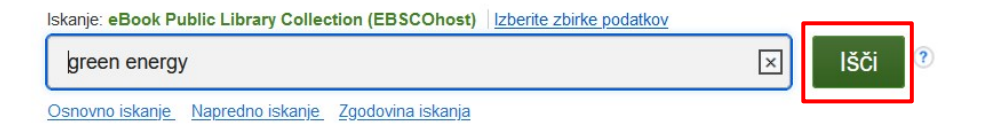

# 2 Zbirka e-knjig

# Brskanje po kategorijah

Leposlovje za otroke in mlajše polnoletne osebe Neleposlovje za otroke in mlajše polnoletne osebe Umetnost in arhitektura Biografije in spomini Telo, volja in duh Poslovanje in gospodarstvo Računalniška znanost

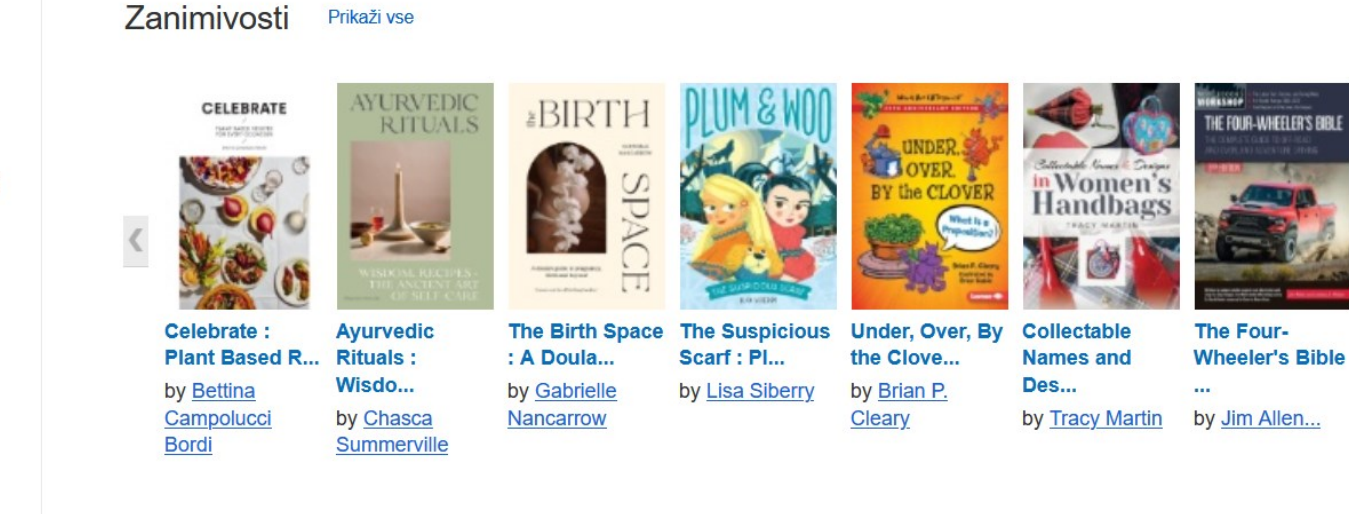

Izbrane e-kniige

Poiščemo knjige z izbranimi ključnimi besedami ali z vpisom naslova knjige/avtorja.

Prikaži vse

#### 7. Going Green

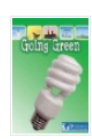

e-knjiga

By: David; Patricia Armentrout. Series: Let's Explore Global Energy. Vero Beach, Fla : Britannica Digital Learning. 2020. eBook.

Teme: JUVENILE NONFICTION / Science & Nature / Environmental Conservation & Protection; Power resources--Juvenile literature; Energy conservation--Juvenile literature

 $\overline{a}$ 

 $\circ$   $\circ$ 

 $\sigma$   $\sigma$ 

 $\circ$   $\circ$ 

Celotno besedilo PDF L Polni prenos H Kazalo vsebine H Najustreznejše strani iz te e-knjige

### 8. The Green New Deal and Beyond: Ending the Climate Emergency While We Still Can

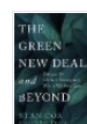

By: Stan Cox. Series: Open Media Series. San Francisco, CA : City Lights Publishers. 2020. eBook.

Teme: POLITICAL SCIENCE / Public Policy / Environmental Policy; HEALTH & FITNESS / Healthy Living & Personal Hygiene; LAW / Environmental; NATURE / Environmental Conservation & Protection; Environmental policy--United States; Environmentalism--United States; Green New Deal; Renewable energy sources--Government policy--United States; Greenhouse gases--Government policy--United States; Energy policy--United States

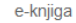

Polni prenos **Celotno besedilo EPUB** 

**El** Kazalo vsebine **El Najustreznejše strani iz te e-knjige** 

### 9. Climate Change and Energy Technology

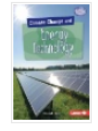

e-knjiga

By: Rebecca E. Hirsch. Series: Searchlight Books. Climate Change. Minneapolis : Lerner Publications ™. 2019. eBook. Lexile®: 840

Teme: JUVENILE NONFICTION / Science & Nature / Environmental Conservation & Protection; JUVENILE NONFICTION / Science & Nature / Earth Sciences / Weather; JUVENILE NONFICTION / Technology / General; Energy conservation--Juvenile literature; Climatic changes--Juvenile literature; Green technology--Juvenile literature

Celotno besedilo PDF

+ Kazalo vsebine + Najustreznejše strani iz te e-knjige

#### 10. Green Illusions: The Dirty Secrets of Clean Energy and the Future of Environmentalism

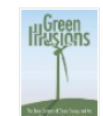

By: Ozzie Zehner. Series: Our Sustainable Future. Lincoln : University of Nebraska Press. 2012. eBook.

Teme: TECHNOLOGY & ENGINEERING / Power Resources / Alternative & Renewable; Environmentalism--United States; Renewable energy sources--**United States** 

Celotno besedilo PDF L Polni prenos

Na seznamu rezultatov kliknite povezavo Polni prenos, da sprožite prenos e-knjige na vaš računalnik.

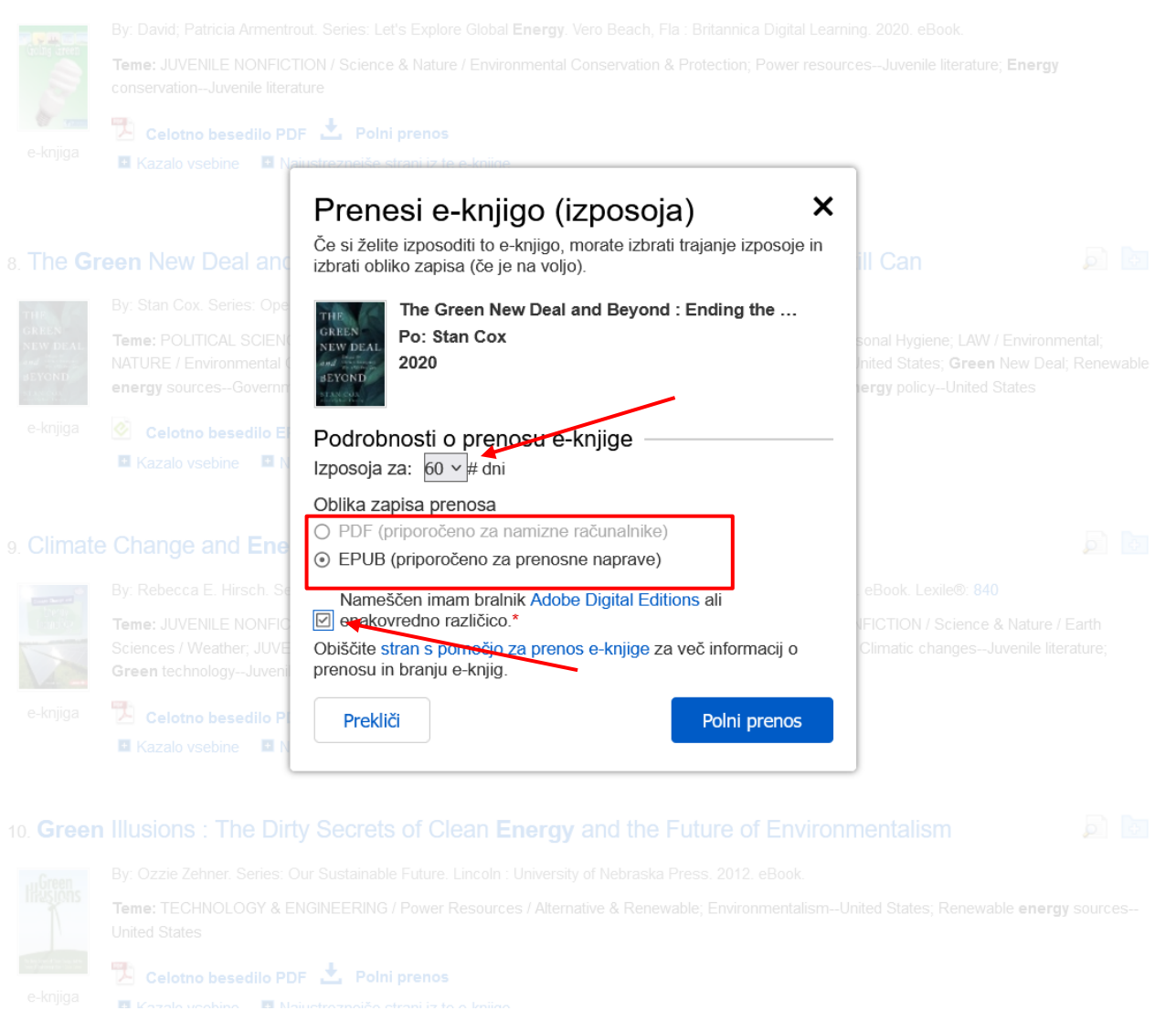

Izberite število dni, za katere si želite izposoditi e-knjigo (na voljo so do 60 dni), pri določenih naslovih lahko izbirate med PDF ali EPUB verzijo. Potrdite, da imate nameščeno programsko opremo Adobe® Digital Editions ali enakovredno programsko opremo za branje in kliknite gumb Polni prenos.

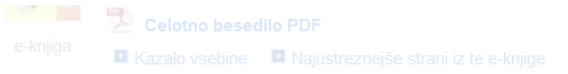

### 7. Going Green

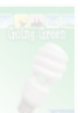

Teme: JUVENILE NONFICTION / Science & Nature / Environmental Conservation & Protection; Power resources--Juvenile literature; Energy

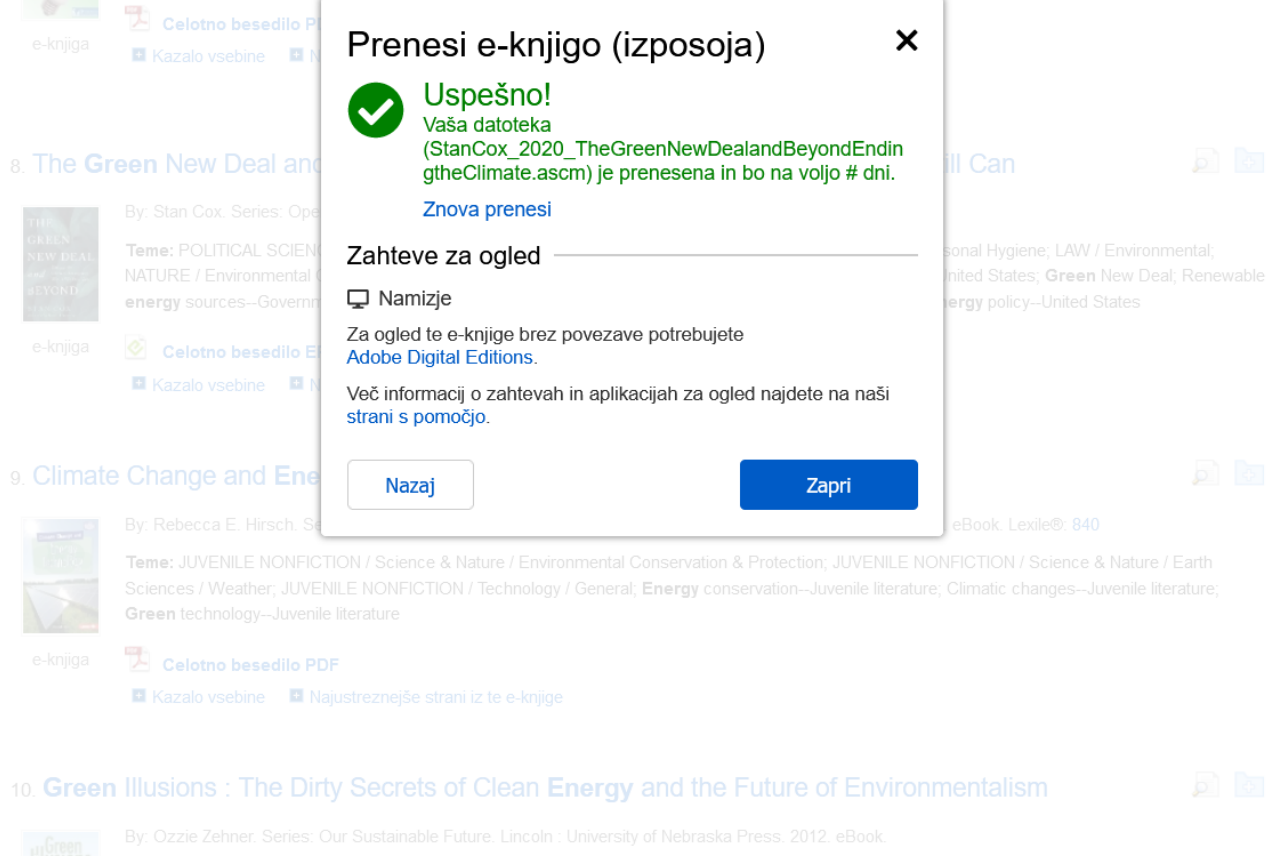

E-knjiga se je prenesla na vaš računalnik. Preneseno datoteko lahko odprete s programom Adobe Digital Editions.

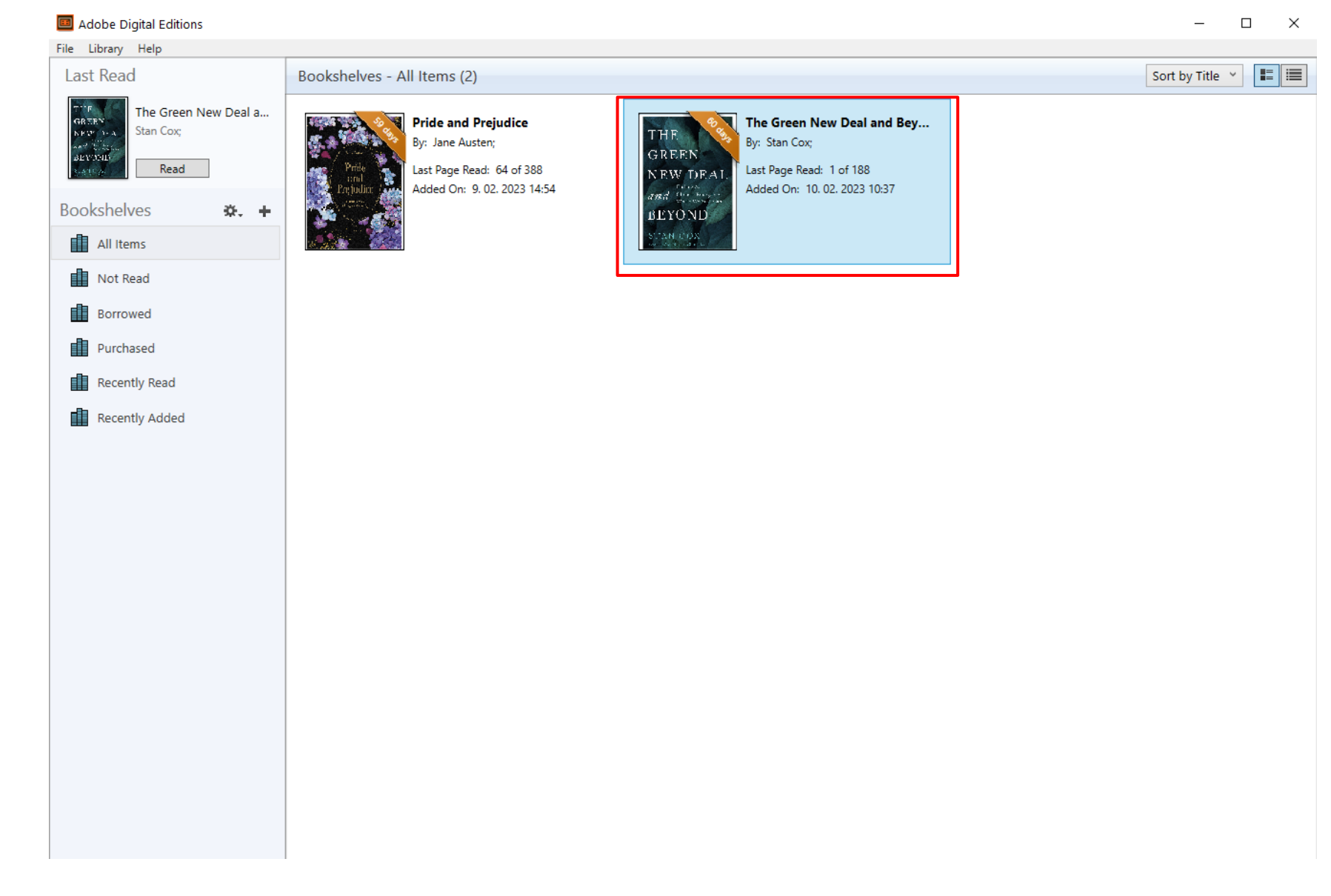

V programu Adobe Digital Editions lahko knjigo prebirate toliko časa, kot je na voljo za izposojo (največ 60 dni). Lahko si jo tudi prenesete na e-bralnik (npr. PocketBook, Nook ali Kobo, na Kindlu ne deluje).

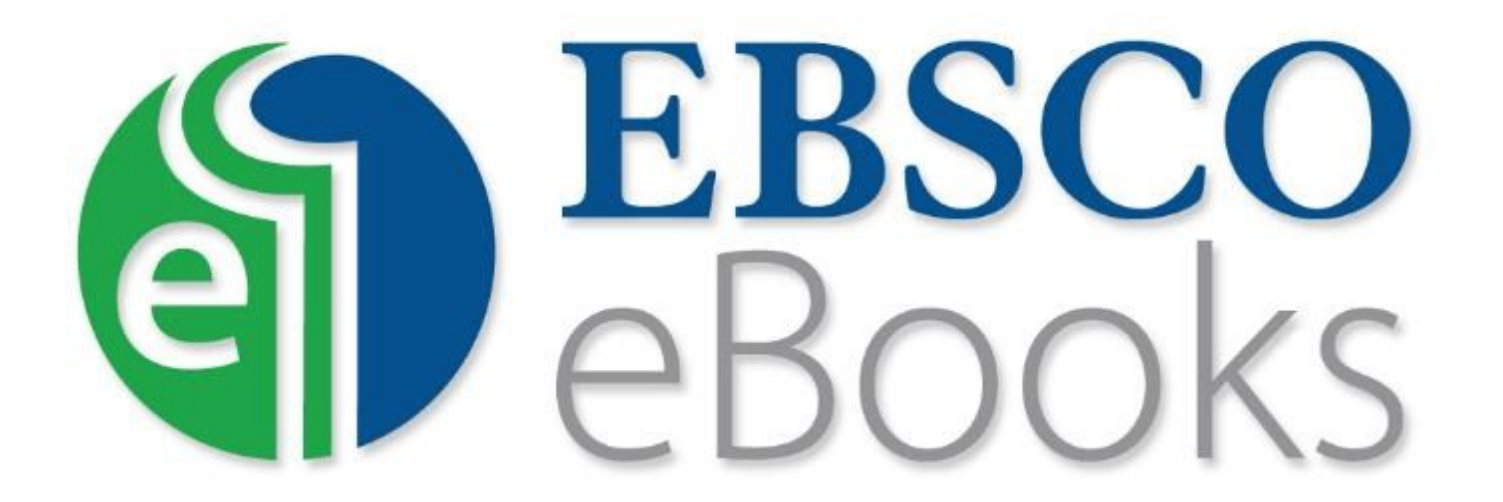

For more information, visit EBSCO Connect https://connect.ebsco.com